## Комитет образования и науки Курской области

Областное бюджетное профессиональное образовательное учреждение «Курский электромеханический техникум»

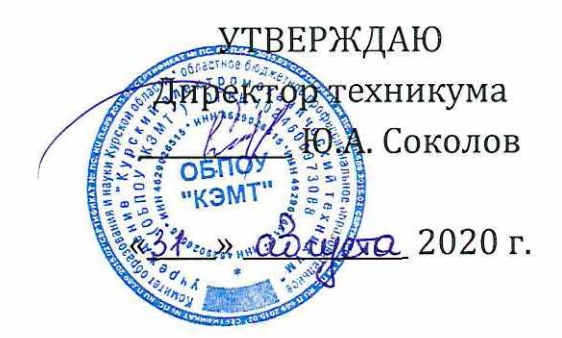

## **РАБОЧАЯ ПРОГРАММА УЧЕБНОЙ ДИСЦИПЛИНЫ ОП.01 ИНЖЕНЕРНАЯ ГРАФИКА**

для специальности 18.02.04 Электрохимическое производство

Форма обучения очная

Рабочая программа составлена в соответствии с Федеральным государственным образовательным стандартом среднего профессионального образования по специальности 18.02.04 Электрохимическое производство, утвержденным приказом Министерства образования и науки Российской Федерации от 23.04.2014 г. №399.

Разработчик: преподаватель высшей Разработчик: преподаватель высшей  $\frac{m}{2}$ .  $\frac{m}{2}$  Н.В. Моисеева

С.Н. Алпатова

П.А. Стифеева

Рабочая программа учебной дисциплины рассмотрена и одобрена на заседании ПСЦ)К преподавателей профессионального цикла по направлению подготовки 13.00.00 Электро- и теплоэнергетика и 18.00.00 Химические технологии протокол  $N^{\circ}$  // от  $\frac{20}{30}$  , unked 2020 r.

Председатель П(Ц)К <sup>0/1</sup>, Поред Серветаникова

Рабочая программа рассмотрена и одобрена на заседании методического совета протокол №1 от 31 августа 2020 г.

Председатель методического совета техникума, заместитель директора

Согласовано: Заведующий отделением

Старший методист Гилиндев Старший методист Станция Станция С.В. Михайлова

Согласовано:

Начальник цеха покрытия металлов гальваническим способом АО «Авиаавтоматика» им. В.В. Тарасова»

Е.Н. Богданская

**VDCK** 

Рабочая программа пересмотрена, обсуждена и рекомендована к применению в образовательной деятельности на основании учебного(ных) плана(нов)

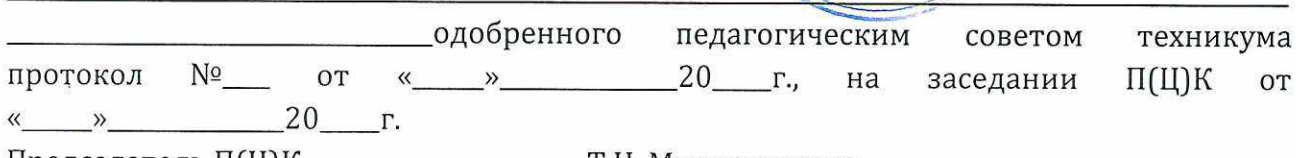

Председатель П(Ц]К \_\_\_\_\_\_\_\_\_\_\_\_\_\_\_ Т.Н. Масленникова

Рабочая программа пересмотрена, обсуждена и рекомендована к применению в образовательной деятельности на основании учебного(ных) плана(нов)

\_\_\_\_\_\_\_\_\_\_\_\_\_\_\_\_\_\_\_\_\_\_\_\_\_\_ одобренного педагогическим советом техникума протокол  $N^{\circ}$  от «\_\_\_ »\_\_\_\_\_\_\_\_\_\_\_\_20\_\_\_ г., на заседании П(Ц)К от  $\stackrel{\text{w}}{\text{---}}$ » 20 г. Председатель П(Ц}К Т.Н. Масленникова

# СОДЕРЖАНИЕ

 $\overline{\phantom{a}}$ 

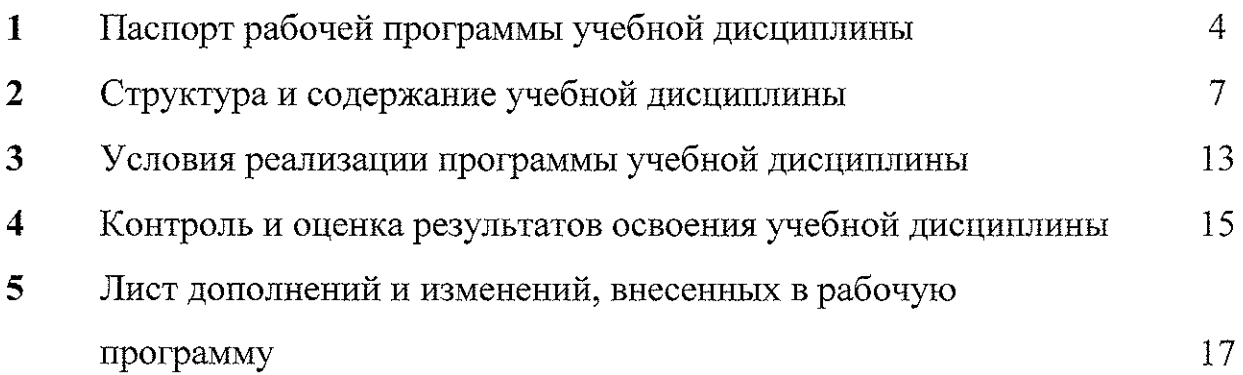

### **1 Паспорт программы учебной дисциплины**

### **1.1 Область применения программы**

Рабочая программа учебной дисциплины ОП.01 Инженерная графика является частью программы подготовки специалистов среднего звена по специальности 18.02.04 Электрохимическое производство (базовая подготовка, очная форма обучения), входящей в состав укрупненной группы специальностей 180000 Химические технологии, разработана на основе Федерального специальности 18.02.04 Электрохимическое производство, утвержденного приказом Министерства образования и науки РФ от 23 апреля 2014 г. №399, государственного образовательного стандарта по

## **1.2 Место учебной дисциплины в структуре программы подготовки специалистов среднего звена:** дисциплина входит в общепрофессиональный учебный цикл

### **1.3 Требования к результатам освоения учебной дисциплины**

В результате освоения учебной дисциплины обучающийся должен **уметь:**

У.1. Выполнять графические изображения технологического оборудования и технологических схем в ручной и машинной графике;

У.2. Выполнять комплексные чертежи геометрических тел и проекции точек, лежащих на их поверхности в ручной и машинной графике;

У.З. Выполнять эскизы, технические рисунки и чертежи деталей, их элементов, узлов в ручной графике;

У.4. Оформлять технологическую и конструкторскую документацию в соответствии с действующей нормативно-технической документацией;

У.5. Читать чертежи, технологические схемы, спецификации и технологическую документацию по профилю специальности.

В результате освоения учебной дисциплины обучающийся должен **знать;**

3.1. Законы, методы и приемы проекционного черчения;

3.2. Классы точности и их обозначение на чертежах;

3.3. Правила оформления и чтения конструкторской и технологической документации;

3.4. Правила выполнения чертежей, технических рисунков, эскизов и схем, геометрические построения и правила вычерчивания технических деталей;

3.5. Способы графического представления технологического оборудования и выполнения технологических схем в ручной и машинной графике;

3.6. Технику и принципы нанесения размеров;

3.7. Типы и назначение спецификаций, правила их чтения и составления;

3.8. Требования государственных стандартов Единой системы конструкторской документации (ЕСКД) и Единой системы технологической документации (ЕСТД).

Результатом освоения рабочей программы общепрофессиональной дисциплины является овладение обучающимися профессиональными (ПК) и общими (ОК) компетенциями:

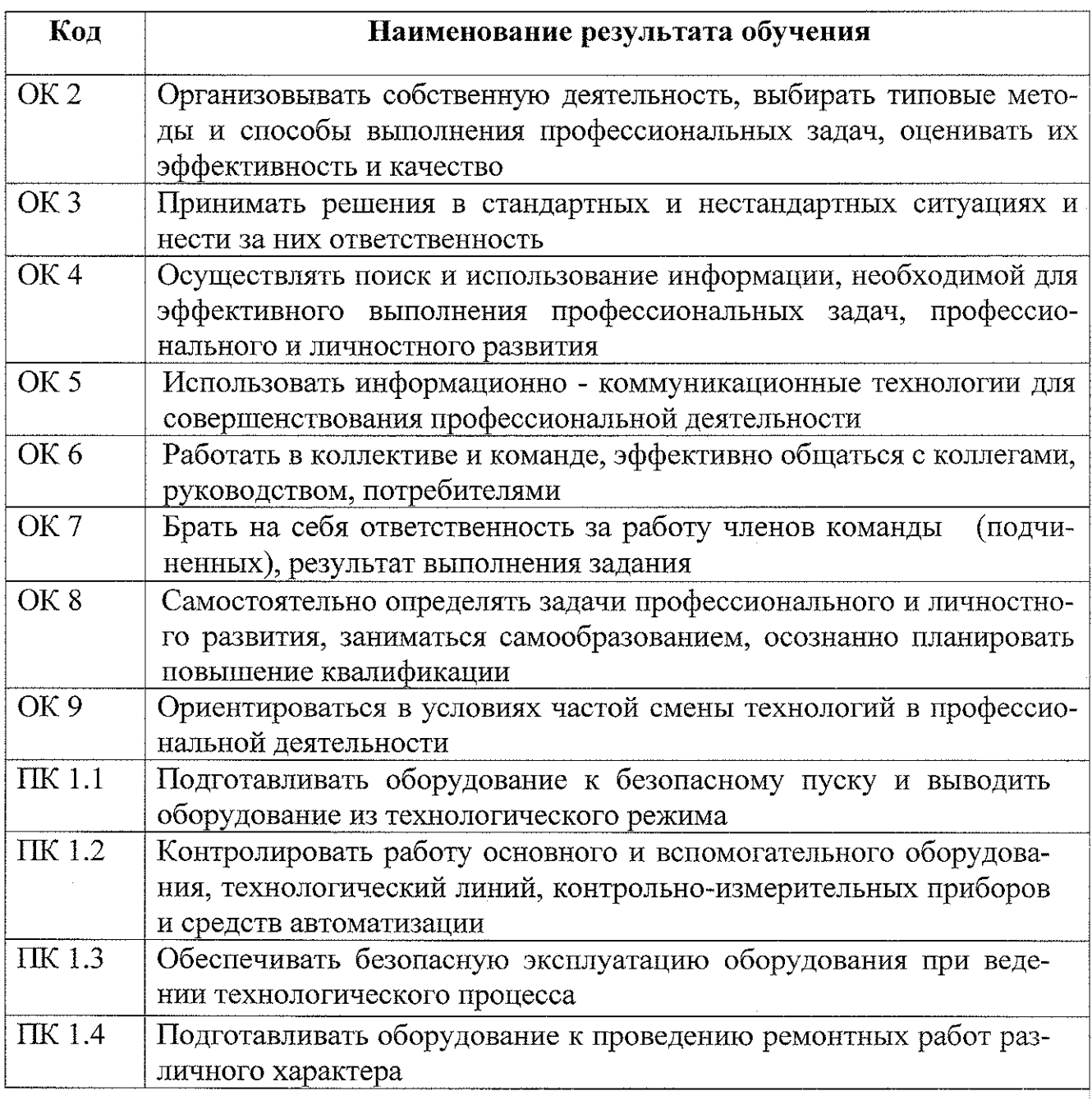

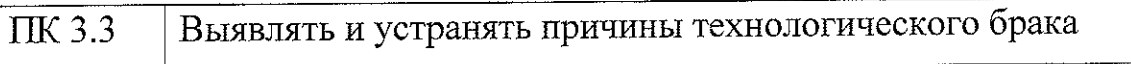

# **1.4 Количество часов на освоение рабочей программы учебной дисциплины:**

максимальной учебной нагрузки обучающегося — 176 часов,

в том числе: обязательной аудиторной учебной нагрузки обучающегося —

136 часов, самостоятельной работы обучающегося — 40 часов.

## **2 Структура и содержание учебной дисциплины**

# **2.1 Объем учебной дисциплины и виды учебной работы**

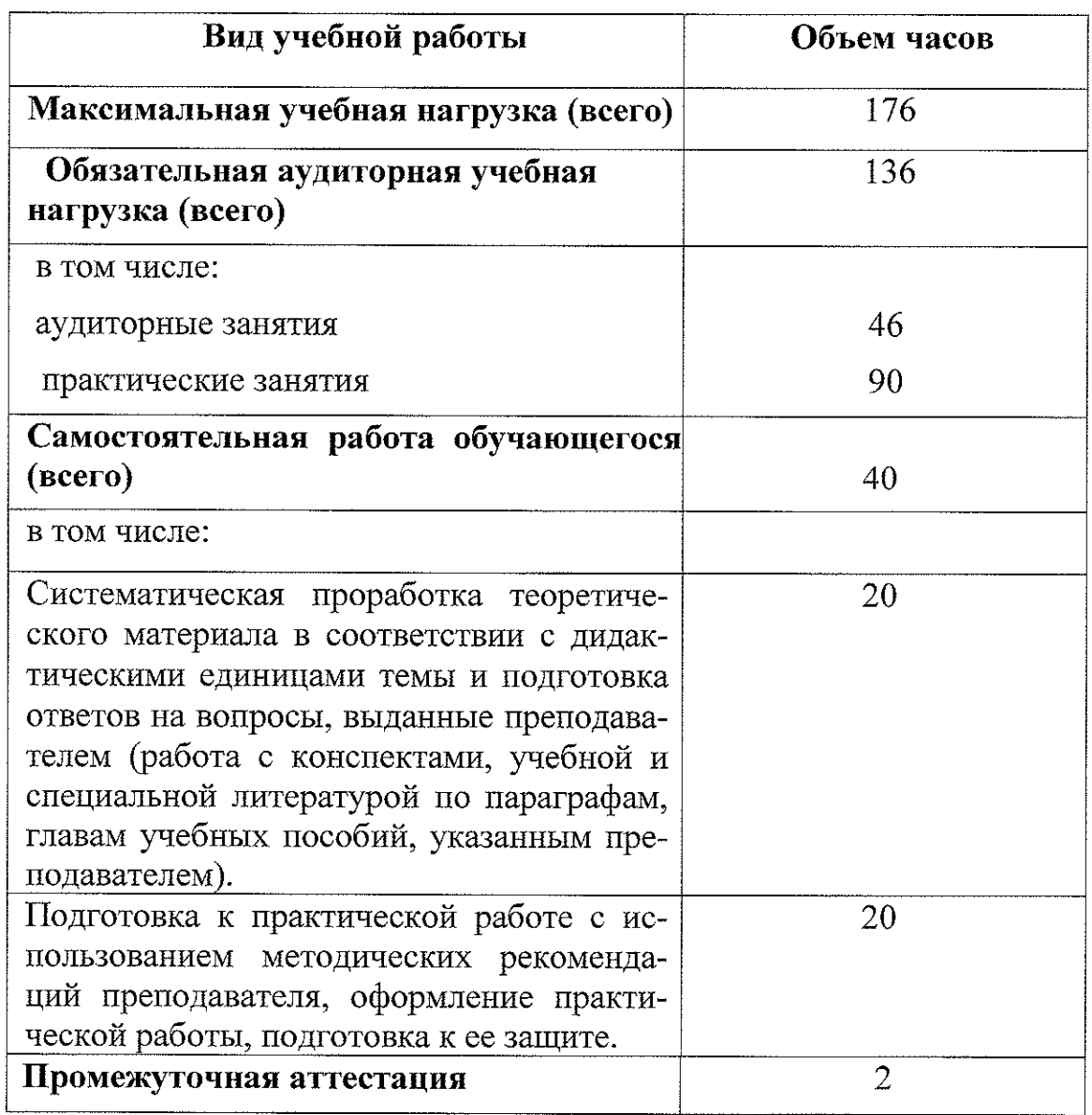

Промежуточная аттестация по учебной дисциплине ОП.01 Инженерная графика проводиться в форме дифференцированного зачета

## **2.2 Тематический план и содержание учебной дисциплины ОП.01 Инженерная графика (очная форма обучения)**

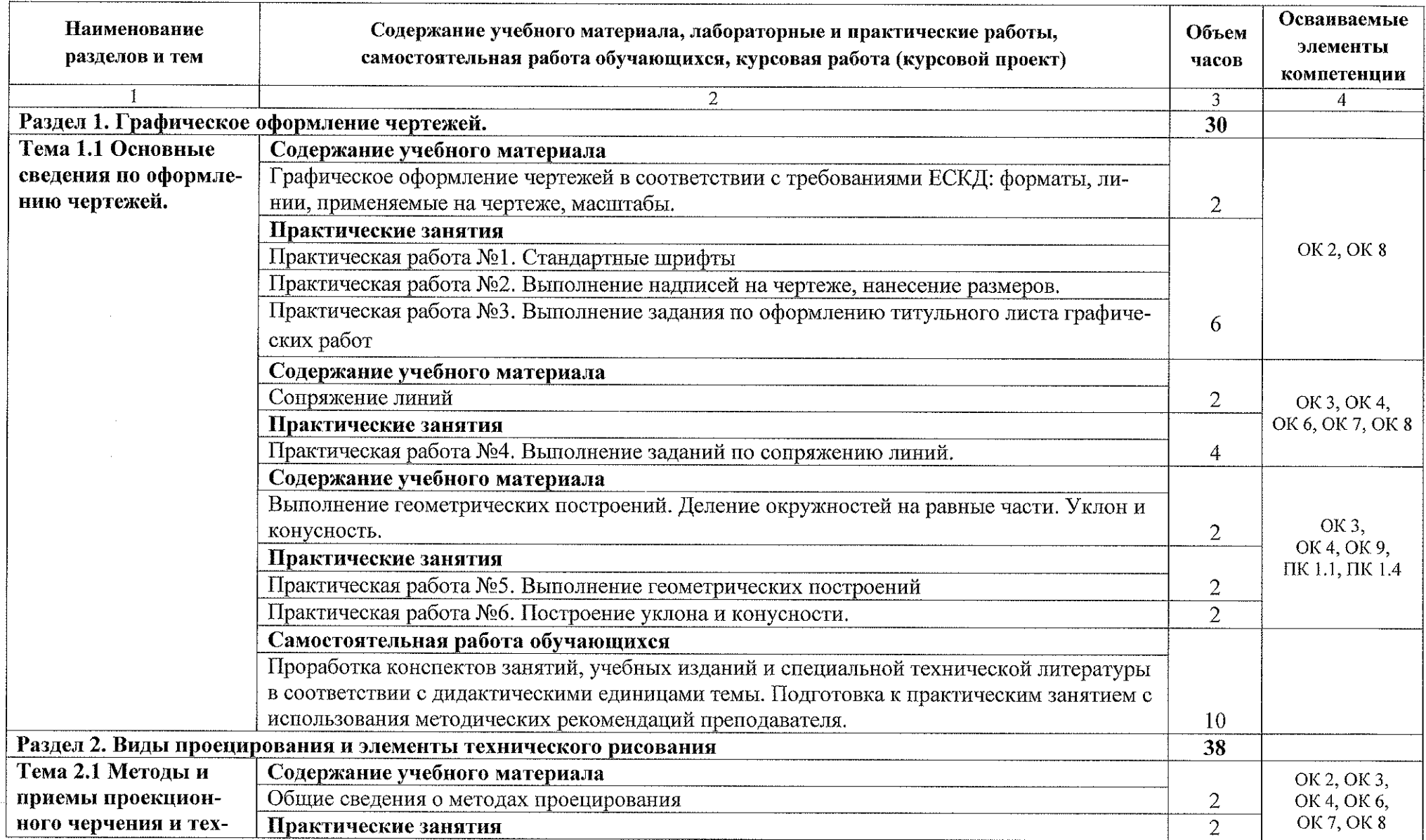

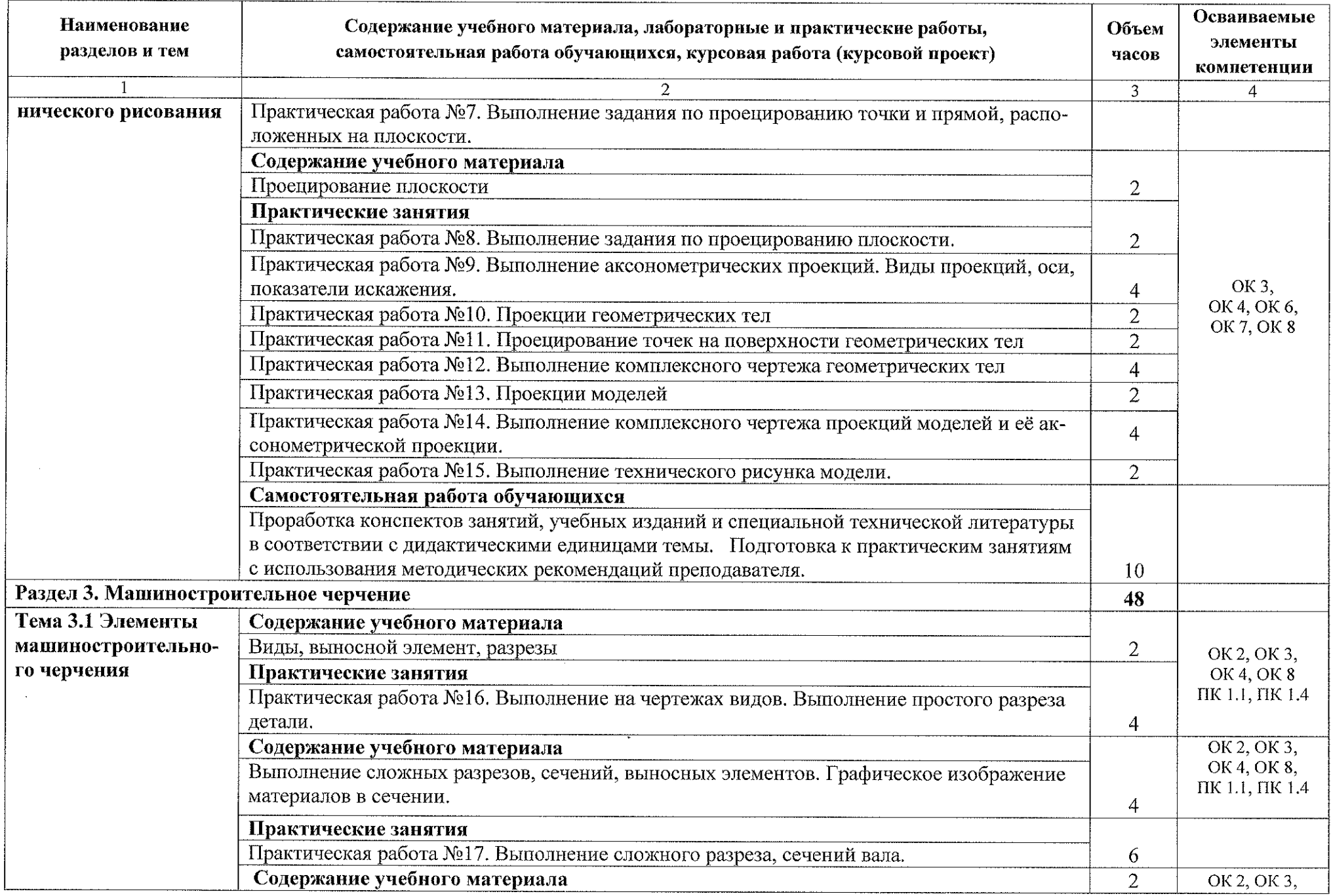

 $\sim 10^{-1}$ 

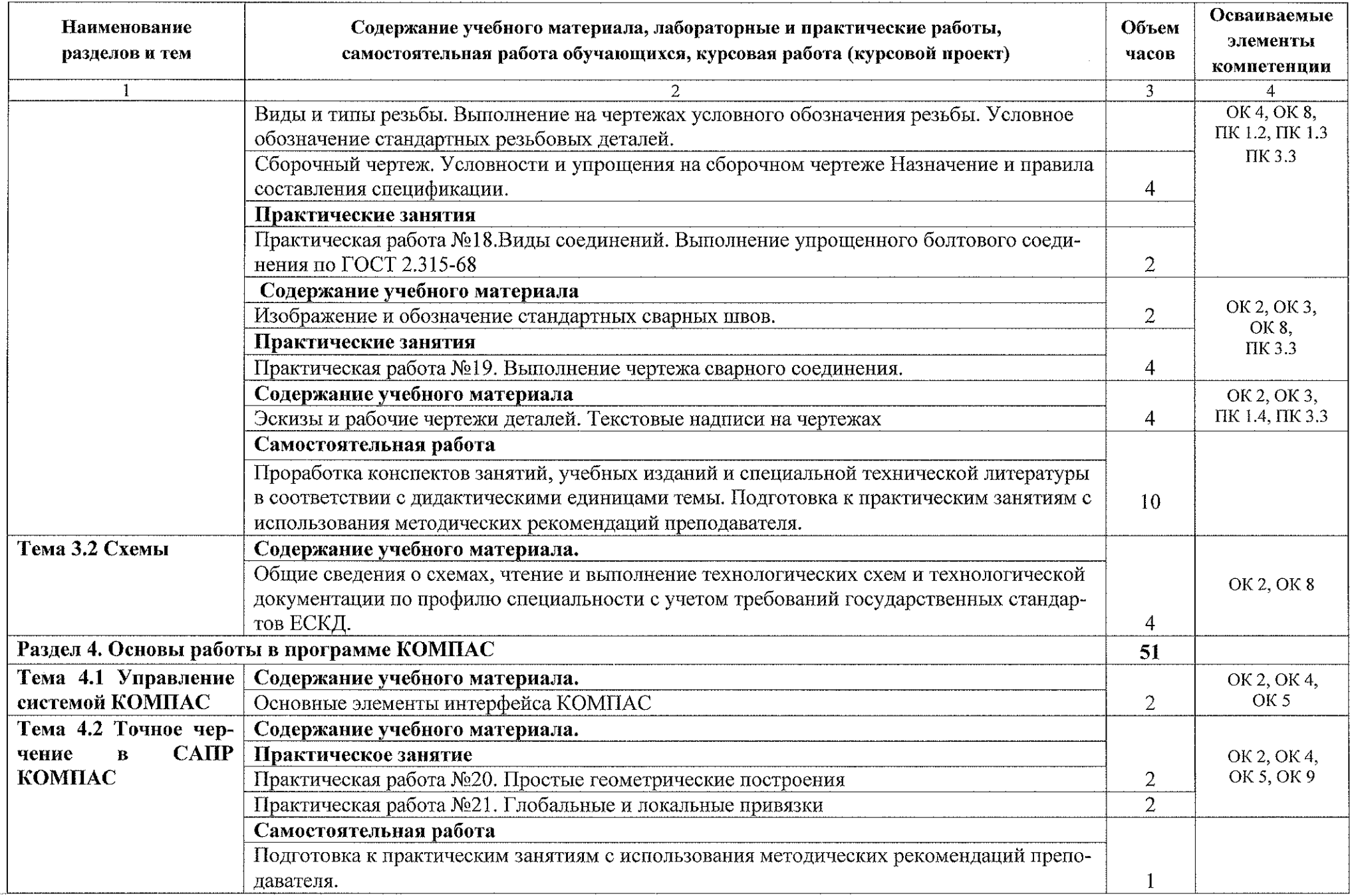

 $\sim 10-20$  with a state  $\alpha$ 

 $\label{eq:2.1} \frac{1}{\sqrt{2}}\int_{\mathbb{R}^3}\frac{1}{\sqrt{2}}\left(\frac{1}{\sqrt{2}}\right)^2\frac{1}{\sqrt{2}}\left(\frac{1}{\sqrt{2}}\right)^2\frac{1}{\sqrt{2}}\left(\frac{1}{\sqrt{2}}\right)^2\frac{1}{\sqrt{2}}\left(\frac{1}{\sqrt{2}}\right)^2\frac{1}{\sqrt{2}}\left(\frac{1}{\sqrt{2}}\right)^2\frac{1}{\sqrt{2}}\frac{1}{\sqrt{2}}\frac{1}{\sqrt{2}}\frac{1}{\sqrt{2}}\frac{1}{\sqrt{2}}\frac{1}{\sqrt{2}}$ 

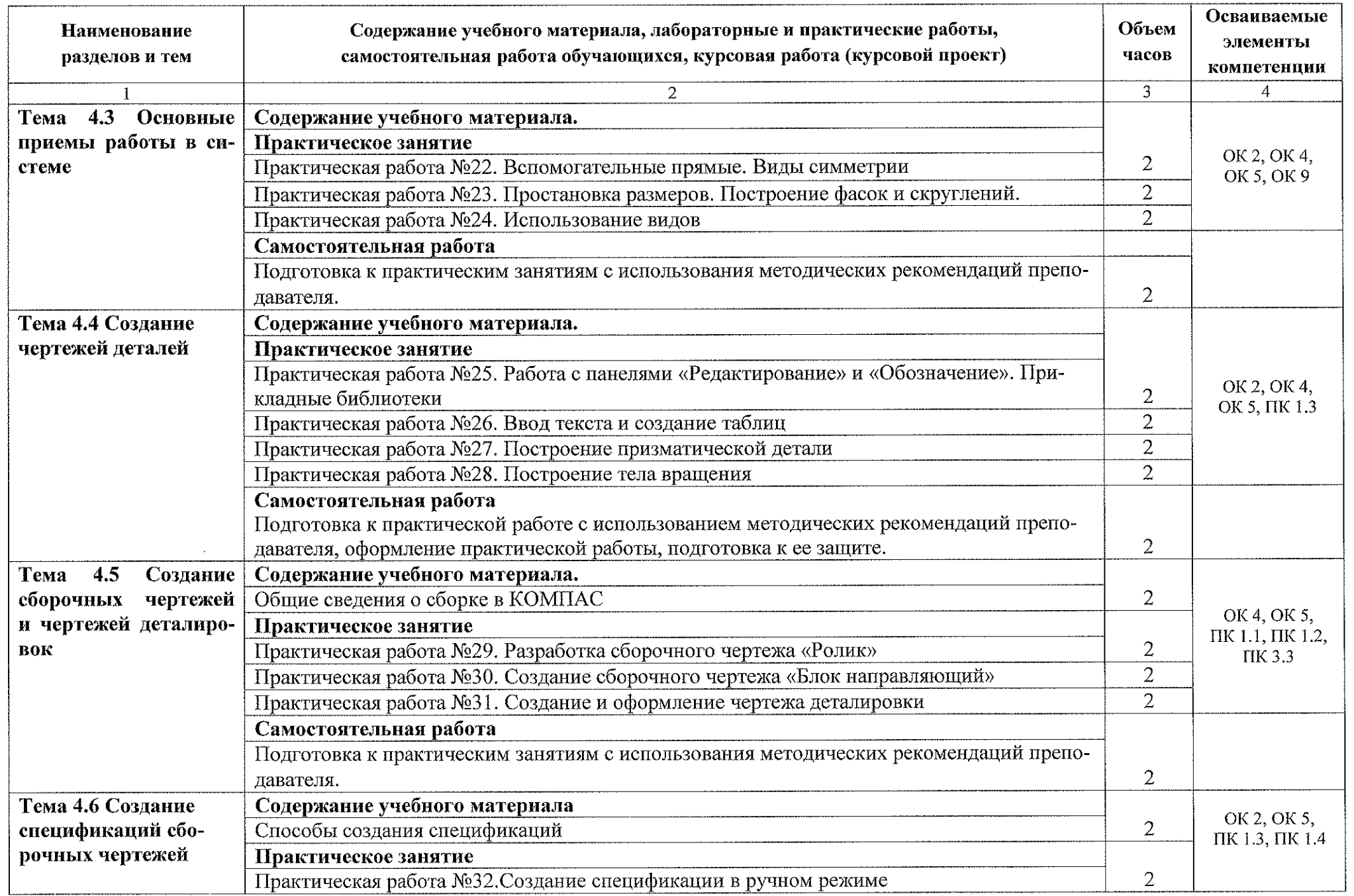

 $\sim 10^{11}$ 

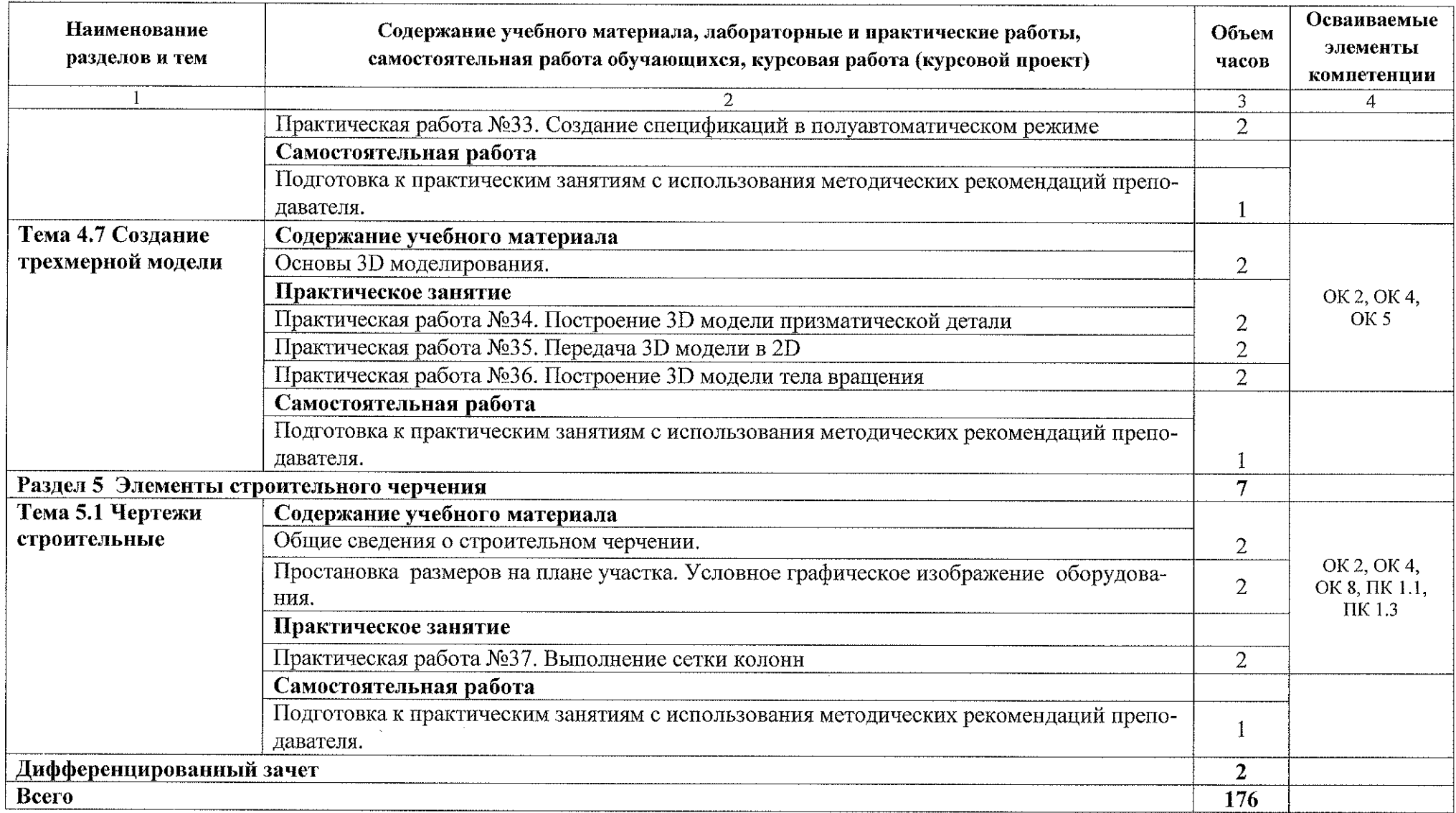

### **3 Условия реализации программы учебной дисциплины**

#### **3.1 Материально-техническое обеспечение**

Для реализации программы учебной дисциплины имеется кабинет

#### *«Инженерная графика»*

Оборудование учебного кабинета:

- рабочее место (по количеству обучающихся);

- рабочее место преподавателя;

- учебно-наглядные пособия: альбом заданий для выполнения сборочных чертежей, комплекты учебных плакатов по инженерной графике: «Основные надписи и линии чертежа», «Построение аксонометрических проекций геометрических тел и моделей», «Резьба и резьбовые соединения», «Сборочный чертеж», «Спецификация»;

- комплект чертежных инструментов: циркуль, линейка, комплект треугольников;

- штангенциркуль;

- детали: валы, элементы корпусных деталей;

- натурные образцы сборочных единиц: кондукторы, индикаторы <sup>и</sup> станочные приспособления.

Технические средства обучения:

 $-$  персональный компьютер Intel S1155Pentium G2020/MB ASUS с лицензионным программным обеспечением Windows XP Microsofft Office 2010, монитор FLATRON LG 2242;

- мультимедийный проектор ЕР8ОК.

#### **3.2 Информационное обеспечение обучения**

#### **Основные источники:**

1. Муравьев С.Н., Пуйческу Ф.И., Чванова Н.А. Инженерная графика: учебник для студентов учреждений среднего профессионального образования. - 7-е изд., стер. – М.: Издательский центр «Академия», 2017. – 320 с.

2. Инженерная и компьютерная графика : учебник и практикум для среднего профессионального образования / Р. Р. Анамова [и др.] ; под общей редакцией С. А. Леоновой.— Москва: Издательство Юрайт, 2019.— 246 с.— (Профессиональное образование).— 18ВМ 978-5-534-02971-0. — Текст : электронный // ЭБС Юрайт [сайт]. — URL: https://urait.ru/bcode/437053 (дата обращения; 16.04.2020).

3. Вышнепольский, И. С. Техническое черчение : учебник для среднего профессионального образования / И. С. Вышнепольский. — 10-е изд., перераб. и доп. — Москва : Издательство Юрайт, 2020. — 319 с. — (Профессиональное образование).— 18ВН 978-5-9916-5337-4. — Текст : электронный // ЭБС Юрайт [сайт]. — URL: https://urait.ru/bcode/450913 (дата обращения: 16.04.2020).

4. Левицкий, В. С. Машиностроительное черчение : учебник для среднего профессионального образования / В. С. Левицкий. — 9-е изд., иснр. и доп. — Москва : Издательство Юрайт, 2020. — 395 с. — (Профессиональное образование).— 18ВК 978-5-534-11160-6. — Текст : электронный // ЭБС Юрайт [сайт]. — URL: https://urait.ru/bcode/450933 (дата обращения: 16.04.2020)

### **Дополнительные источники:**

1. Боголюбов С.К. Инженерная графика. Учебник для средних специальных учебных заведений - 3-е изд. испр. и дополн. М.: Машиностроение, 2012. - <sup>352</sup> с.: ил.

2. Миронов Б.Г. Сборник заданий по инженерной графике - 6-е изд. стер., учеб, пособие. М.: «Высшая школа», 2012. - <sup>264</sup> с.: ил.

3. Куликов В.П. Стандарты инженерной графики: учеб, пособие. М.: ФОРУМ: ИНФРА-М, 2012. - <sup>240</sup> с. -(Профессиональное образование)

4. ГОСТ 2.105-2019. Общие требования к тестовым документам. М.: Стандарты, 2019.

#### **Интернет-ресурсы:**

1. «Общие требования к чертежам». [Электронный ресурс] URL.: http://www.propro.ru

2. «Инженерная графика». [Электронный ресурс] URL.: http://www.informika.ru

3. Электронные книги по машиностроительному черчению [Электронный ресурс] URL: http://mirknig.com/2008/10/10/spravochnik-pomashinostroitelnomu.html

4. Журналы по машиностроительному черчению [Электронный ресурс] URL.: http://rosarms.info/rgh.php

5. Чтение машиностроительных чертежей. Шевченко Е.П. [Электронный ресурс] URL.: http://www.takebooks.com/product info.php?products id=12561

### **4 Контроль и оценка результатов освоения учебной дисциплины**

Контроль и оценка результатов освоения учебной дисциплины осуществляется преподавателем в процессе проведения практических занятий, а также выполнения обучающимися индивидуальных заданий.

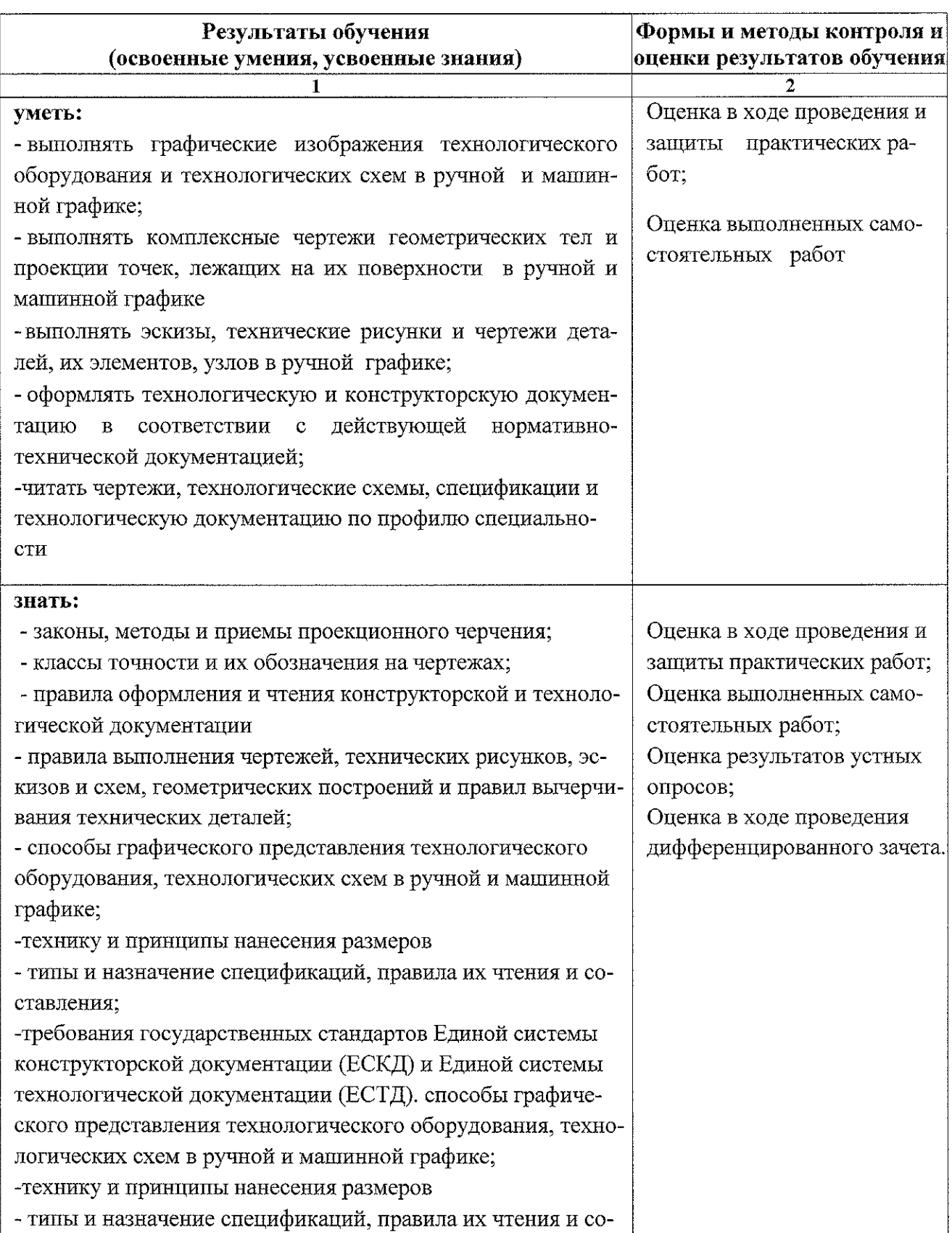

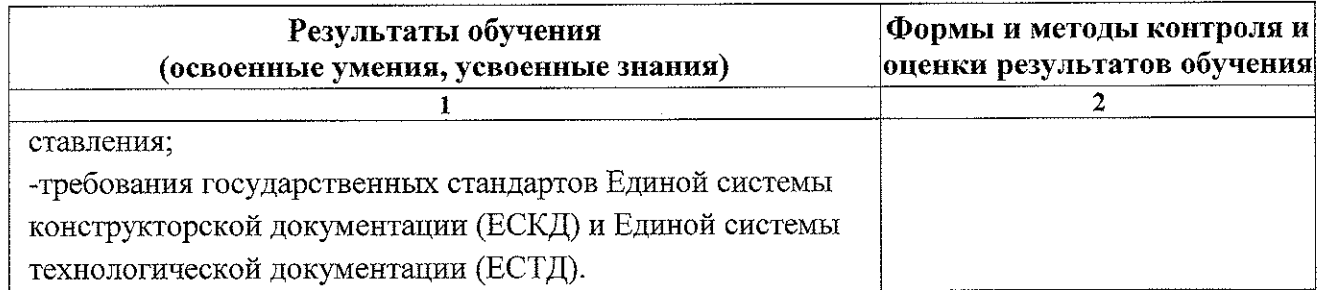

 $\frac{1}{2} \frac{1}{2} \frac{1}{2} \frac{1}{2}$ 

 $\mathcal{A}=\mathcal{A}^{\mathcal{A}}$  .

 $\mathcal{A}^{\mathcal{A}}$ 

## **5 Лист дополнений и изменений, внесенных в рабочую программу**

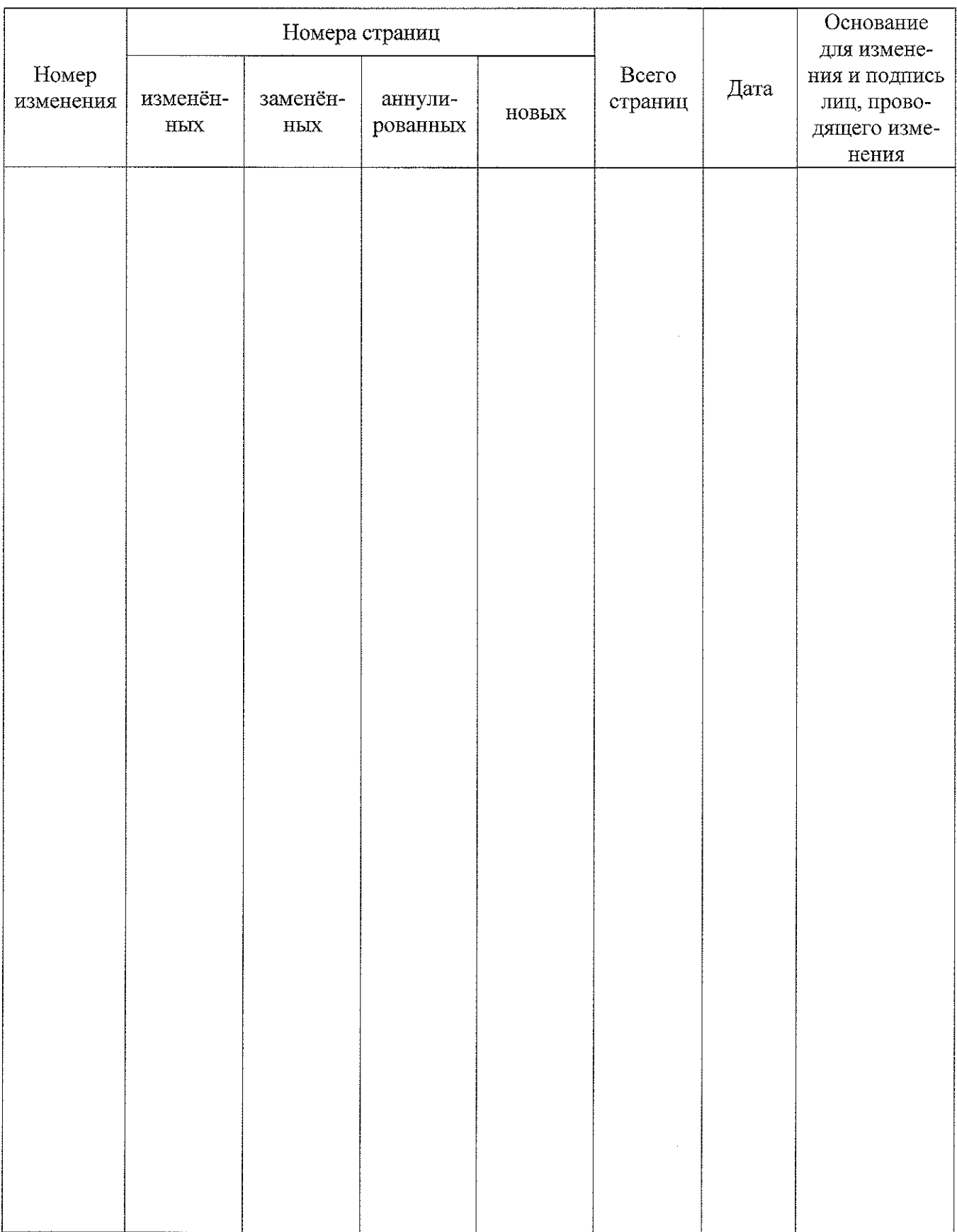